**AutoCAD Crack** 

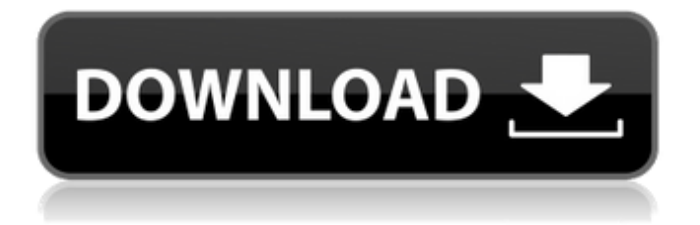

The product name "AutoCAD" refers to the direct association of the software with the word "Automatic" and the accompanying letter "CAD." The first version of AutoCAD released in December 1982 was called AutoCAD 2.0 and was the first mass-market

product from Autodesk. It was

a good product at the time, but in 1994 Autodesk released a new product, AutoCAD 3D with integrated 3D modeling and rendering, with a greatly reduced price. By this time, the company had a new president, John Walker, who saw that the future for AutoCAD lay in the 3D realm. In the first version of AutoCAD (AutoCAD 2.0) there was a lot of support for architectural drawings and

AutoCAD did not feature as many tools as most other CAD programs of the time. In AutoCAD 3D, many of these features became much more powerful. AutoCAD 3D was followed by several other major versions of AutoCAD, many of which contained minor product features that could never be added because of time constraints. By the time of the release of AutoCAD

2009, Autodesk had decided that it was time to overhaul the product. This was a very controversial decision, because the software, and especially AutoCAD, had become very popular and AutoCAD 2008/2009 and the Autodesk Revit product were very good at what they did, but it also meant that Autodesk were taking a huge risk. AutoCAD 2012 The biggest change that

happened with AutoCAD 2012 was the introduction of the ribbon and the reuse of similar iconography in the application. The ribbon is a group of icons that runs along the top of the application window, on the left and right side. The ribbon has several sections: Home, Help, Export, Draw, Edit, View, Toolbars, and Palettes. Each section has a number of subsections: Ainsworth - This is a

sub-section of the Home ribbon. Ainsworth is the list of commands that run at the top of each ribbon section and these commands are called ribbons. - This is a sub-section of the Home ribbon. Ainsworth is the list of commands that run at the top of each ribbon section and these commands are called ribbons. Classic - The Classic ribbon is the last ribbons. It is the most basic

## ribbon and has fewer

**AutoCAD With Key Download**

Product versions AutoCAD is available in both consumer and professional versions. The consumer versions are referred to as "Autodesk AutoCAD LT" and the professional version is referred to as "Autodesk AutoCAD". Since the introduction of AutoCAD

2004, AutoCAD LT has been based on the same technology as AutoCAD, but has limited functionality and low price. AutoCAD LT 2010 is now available as a stand-alone application in addition to its previous use as a viewer/editor and is part of the Autodesk Design Suite, which also includes Navisworks and Inventor. AutoCAD LT 2010 is based on the same source code

as AutoCAD 2009. AutoCAD LT 2011 uses the new Windows 7 client. AutoCAD LT 2016 uses the new Windows 10 client. Autodesk AutoCAD LT 2014 was based on AutoCAD 2010 technology. AutoCAD LT 2016 is based on AutoCAD 2012 technology. The current architecture of AutoCAD LT Autodesk AutoCAD LT includes the following modules. The menu

bar is created dynamically and customized. With a few exceptions, menu items are only visible when the user has the appropriate credentials or is logged into a database and editing a drawing. The user can configure which menus are visible or not. As of AutoCAD 2009, AutoCAD LT is a standalone application. With AutoCAD 2010, AutoCAD LT is integrated with AutoCAD.

AutoCAD LT and AutoCAD are, in fact, two different programs. When launched, AutoCAD LT launches the main AutoCAD windows and is integrated into the AutoCAD application. The interface between AutoCAD LT and AutoCAD is not dependent on any particular window manager. The two applications share the same logic and database. AutoCAD LT

follows a Visual Basic.NET (VB.NET) program model. Elements (blocks) Autodesk's drawings are organized in elements (blocks) and drawings. Drawing blocks are entities that contain all the information needed to describe a feature in a drawing. All the information required to draw a feature or a path is contained in a drawing block. Drawing blocks are the most common

type of element in AutoCAD. A drawing can have many blocks, organized into levels, stacks, groups or other organizational structures. The organization of blocks in a drawing depends on the a1d647c40b

Create a DWG file. Open the keygen and save the main file to your desktop. Run the main file, which will automatically activate Autocad. This is also the recommended way to install Autocad External links Autocad 15 Autocad 14 Autocad 15 crack Autocad 15/14 crack Autocad crack

## code Autocad 14 crack code Autocad 13 crack code Autocad 2011 crack code Autocad 2010 crack code Autocad 2009 crack code Category:AutoCAD Category:3D graphics softwareQ: Vue.js is not a constructor error I am learning Vue.js, and I want to use Vue in a SharePoint project, but I don't know why I am getting this error, could you please

help me? C:\Users\User1\Deskt op\SharePointSample ode\_mod ules\vue-template-compiler\dis t\vue-template-compiler.js:165 throw new  $Error(msg)$  ^ Error: [vue-template-compiler] 'C:\Us ers\User1\Desktop\SharePointS ample ode\_modules\vue-templ ate-compiler\dist\vue-templatecompiler.js' is not a constructor at new VueTemplateCompiler (C:\Users\User1\Desktop\Share PointSample ode\_modules\vue

-template-compiler\dist\vuetemplate-compiler.js:165:15) at app.js:10:21 at program  $(C:\U1)$ ers\User1\Desktop\SharePointS ample\app.js:10:5) at at process.\_tickCallback (internal /process/next\_tick.js:188:7) at Function.Module.runMain (int ernal/modules/cjs/loader.js:103 1:11) at startup (internal/bootst rap/node.js:283:19) at bootstrapNodeJSCore (internal /bootstrap/node.js:743:2) at

## require (internal/module.js:16:

**What's New In AutoCAD?**

Rapidly send and incorporate feedback into your designs. Import feedback from printed paper or PDFs and add changes to your drawings automatically, without additional drawing steps. (video: 1:15 min.) Markup Assist improves the editing

process with fine-tuned tools and layers, and can be used to align and edit text and annotations. (video: 2:37 min.) Improvements in the Stylus and Eraser tools: Inline and Stylus tools now draw with a stylus pen or finger, use a continuous line or a dotted line, and adjust line color to match the layer color. Inline tools now allow you to undo and redo strokes. The Eraser tool

now allows you to erase a single line, object, or shape. A new tool called Shape Info provides shapes with extra drawing features and attributes that are relevant to the current drawing. The Inline tool now rotates objects with a single click. A new Select All tool provides an easier way to select objects on the page. Inline Selection allows you to select shapes, text, and

annotations on the page and insert them as an object in the current drawing. Rotate tool allows you to rotate the selected objects. The Modify tab now includes a New Scale tool, which allows you to scale objects, and a New Center tool, which allows you to move a single point to the center of the selected object. New appearance: You can now change the appearance of the

new tabs and panels in the UI. Sketch is now the default view for the Drawings tab. Changes to the UI: The UI has been modernized and now uses a light background color. The tabs in the ribbon now use a dark gray color instead of the gray that was used before. The ribbon now highlights sections that are opened in the UI. The ribbon now uses a flexible width. An additional

"wallpaper" color has been added to the right edge of the ribbon. A new layer panel has been added to the top of the ribbon. What's New in The object is the new name of the class used to define the basic building block of a CAD drawing: drawings. There are two types of objects: 2D and 3D. 2D objects are used to create 2D drawings, including 2

**System Requirements:**

128 MB VRAM Windows 7 64 bit DirectX 11 Processor: Intel Core i5-3300 3.1 GHz Intel Core i5-3450 3.6 GHz Intel Core i7-3770 3.4 GHz Intel Core i7-3820 3.7 GHz Intel Core i7-3960X 3.6 GHz Intel Core i7-3960X 3.2 GHz Intel Core i7-39

## Related links: